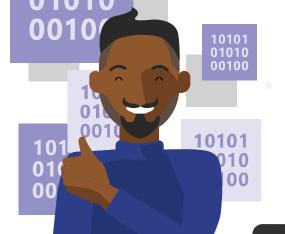

#### **Microsoft Teams**

# Day in the life – IT Project Manager

Jamal is an IT project manager with Contoso Technologies and is responsible for making sure IT projects are meeting stakeholders needs, and delivered on time and within budget.

### 7:45 AM

Jamal uses his Teams mobile app to get up to speed the activity feed as he travels to work and joins the daily stand up call remotely.

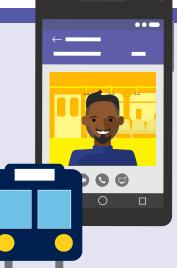

## 8:30 AM

At the office, he navigates to the Visual Studio Online dashboard tab in Teams. Jamal reviews his projects and notes a few trends that are concerning.

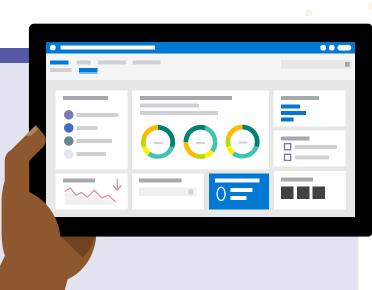

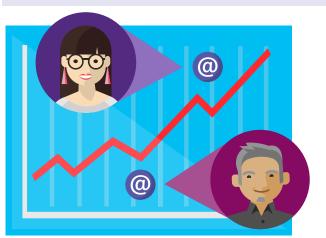

## 9:30 AM

On Teams he asks for additional data points related to projects risks and @ mentions specific individuals to get their attention.

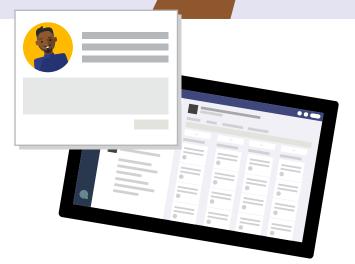

#### 11:30 AM

Jamal joins a project review meeting in Teams, shares his screen, and navigates to the Planner tab to review key activities by owner and adjusts due dates.

#### 2:00 PM

He prepares his meeting notes and replays the Teams cloud bas

Teams cloud based meeting recording for things that he may have missed. He @mentions the channel with updates and action items in Planner.

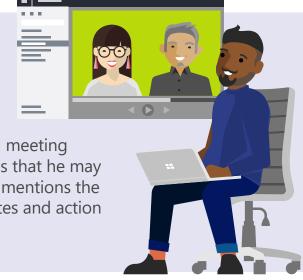

#### 3:30 PM

Jamal gets notified in Teams of a new bug that was posted in the channel from the Visual Studio Online connector. He @ mentions experts to help to resolve in time for their release date.

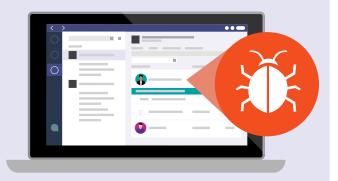

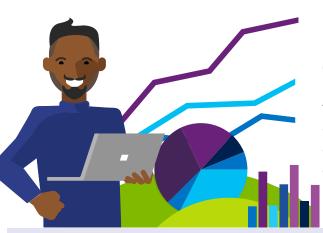

## 4:30 PM

In Teams he goes to the Financial app tab to update current resource costs for several of his projects.

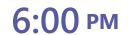

Jamal receives another notification from Visual Studio Online notifying him that the bug is being resolved. He prepares for his weekly status report and posts it into the PMO Teams site @mentioning the team.

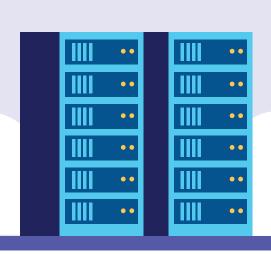

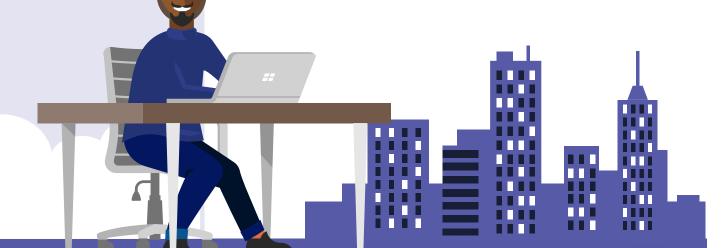